Adobe Photoshop 2022 (Version 23.1.1) Crack Patch Free [Mac/Win]

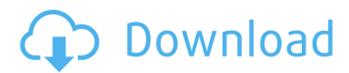

# Adobe Photoshop 2022 (Version 23.1.1) Crack Free Download [32|64bit] (2022)

Photo Styling One of the most basic things anyone can do with Photoshop is to use the Canvas size tool (as shown in the photo at right) to crop your image in different ways. With this tool you can divide up your work in different sections, such as a face and the rest of the image. Photo Styling Photo Styling Photography: When to use color vs. black and white. When it comes to choosing the right kind of photographs to add color to, there are a few different things to consider. 1. Sports and Sporting Events: When it comes to choosing a venue for a sporting event or sporting event itself, one of the most important factors is lighting. The lighting needs to be able to give the photographer the flexibility to set up and use different angles while photographing different teams. If the lighting isn't adequate, you may have to be creative to do the best you can with the conditions. In this case, you'll be shooting black and white images. 2. Weddings and Event Photography: The wedding photographer is usually in a difficult position because both he or she and the wedding party need the best lighting to get the best results. There is a lot of flexibility that goes into the choice of lighting. 3. Landscape Photography: Because there are so many different factors that affect the quality of a landscape image, it is hard to give any hard-and-fast rules. The main thing to keep in mind is that if there are a lot of overhanging trees, you will need a lot of light behind the tree cover. If you're shooting in a location that has a lot of shadows, you will need

## Adobe Photoshop 2022 (Version 23.1.1) Crack + With License Code Free Download [Updated]

This article will show you how to import and save a high-quality image created in Photoshop into Photoshop Elements. This can be used to share images online or for use in social media. If you like this article, you'll love our Free Photoshop eBook. Click here to get it now. Method 1: Import a Photoshop Save This method saves time when importing a Photoshop file. We'll assume you're going to be importing a Photoshop CSX file to convert it to a format recognised by Photoshop Elements. Step 1: Open the Photoshop file in Photoshop Elements, then open the Save As command. Step 2: Choose the Graphics > Create a New Element from File option. Step 3: Select Photoshop DCX or Photoshop PSD. Step 4: Choose the Graphics > Create from File option. Step 5: Open the file. Step 6: You should see the image. Step 7: To save the image, click File > Save As, and choose GIF or PNG from the Save As Type dropdown. Step 8: If you want to use the Photoshop image in other projects, you can keep the file open or save it as a template. Method 2: Import a Photoshop Template This method has more flexibility than importing a Photoshop save. The important things to remember are: Make sure to save the Photoshop template in a folder with the.PSD extension. Choose the Graphics > Create a New Element from Template option in Photoshop Elements to use the Photoshop template as a template. In Photoshop, import the Photoshop template and create a new project from it. Open the Photoshop template, or find it in the folder you've saved it to. From the File > New menu, choose Photoshop Project. Choose the image you want as the new Photoshop Project. When you're finished, save your new Photoshop project. Why use Photoshop templates? Creative Cloud subscribers can open Photoshop templates directly. They can also share them with others. The templates can be used in various projects and projects can be saved for later use in projects. If you're not a Creative Cloud subscriber, you can send the templates to Photoshop Elements. The templates come with a layout that's useful for social media and graphic design. It's possible to export a design from Photoshop to a template 388ed7b0c7

#### Adobe Photoshop 2022 (Version 23.1.1) Crack +

// // IWPhotoResp.h // // Created by kimunio on 10/13/15. // Copyright (c) 2015 kimunio. All rights reserved. // #import #import #import "NSObject+Image.h" @protocol IWPhotoResp @required -(instancetype)initWithData:(NSData \*)data error:(NSError \*\_autoreleasing \*)err; -(void)encodeWithData:(NSData \*)data error:(NSError \* autoreleasing \*)err; - (NSData \*)data; @property (nonatomic, strong, readonly) NSString \*error; @property (nonatomic, assign, readonly) NSError \*localError; @end Request a Training Call We work with the industry's top law firms and leading business organisations to support them with technology and services. We believe that IT should be used to help organisations to reach and achieve their goals and we therefore offer a range of services across three core categories: Business Technology, IT Services and Research. We bring these skills together to help companies achieve their goals and with our focus on long-term partnerships, we have the ability to develop customised solutions and support which allows us to act as a trusted advisor to our clients. Right now, you may be looking to find out more about our services. We have created this website to help you with information on services, products and solutions that we can offer you. If you would like to contact our team with a specific request for a particular service, please complete this contact form and we will be in touch as soon as possible. Alternatively, you may call our UK sales team on +44 (0)1934 545000, or email us at [email protected] Alternatively, if you would like to speak to our Global Service Delivery team, call +61 3 6585 7228 or email us at [email protected] How we support our customers? We work with our clients to understand their business objectives, and therefore build our strategy around these objectives. This will ensure that the IT solutions we recommend can support and enhance your business

#### What's New In Adobe Photoshop 2022 (Version 23.1.1)?

know why I was visiting the mountains. Another thing I noticed with yoga is something I noticed with Bali and Indonesia in general - people's eyes are absolutely gorgeous. They are a large, deep green, with light brown frames and the most incredible irises! Another exciting part of my week was discovering my first Indonesia Yoga Studio! It is called Yoga Raya ("Rainbow Yoga"). If you have not been to an Indonesia Yoga Class before, it is a whole world of new yoga moves, philosophies, and music in a tropical rainforest! Yoga is highly popular in Bali, and many of the yoga schools are based on the Ashtanga school of yoga. Ashtanga is a well-known series of yoga classes, and many of the yoga studios in Bali are based on this sequence of yoga poses. However, the Ashtanga practice has only ten asanas (poses) and three pranayamas (breathing exercises). Ashtanga is guick, but many students prefer more of a slower practice. I had the opportunity to visit Rainfall Yoga Studio in Ubud, and received a wonderful introduction to the studio and the philosophy of Bali yoga. Rainfall Yoga Studio is a studio that specialises in slow, gentle yoga. The studio is located in the centre of Ubud, with amazing views of Ubud's beautiful courtyards. The yoga classes are practiced on the floor, with a mat and a blanket for support. There is a slight tropical music and sometimes gentle rain! I decided to try a yoga class at Rainfall Yoga Studio to see how I felt afterwards. While I am no yoga expert, I have practiced yoga in the past, and I was interested in seeing how I would like it. To my surprise, I really enjoyed the class. It was perfect for me because it was slow and peaceful, with a slight tropical rain as background music. The yoga class covers all the basics, such as the sun salutations (surya namaskara), pranayama and meditation. There is a focus on calm, peaceful poses. The poses are introduced slowly so you can move and adjust easily. After the class, I had a rest on the mat, sitting in meditation. I closed my eyes and absorbed the energy from the room. I found the class the perfect balance of calm and energising. I thoroughly

### System Requirements:

OS: Windows 10, 8.1, or 7 (64-bit) CPU: Intel Core i5 2500k @ 3.3 GHz RAM: 8 GB GPU: NVIDIA GeForce GTX 660 or AMD Radeon 7950 HDD: 30 GB available space DirectX: Version 11 Additional Notes: Input your zip code below to receive information about your chosen game! Back to the full list of featured games Buy the game/s here Call of Duty®: Advanced Warfare (

https://kramart.com/photoshop-cc-serial-number-registration-code-download-x64-2022-latest/ https://vast-atoll-24829.herokuapp.com/Photoshop CC 2015 version 18.pdf https://www.payanga.com/wpcontent/uploads/2022/07/Photoshop CC 2015 Product Key Free PCWindows 2022.pdf https://queery.org/photoshop-cs4-keygen-generator-x64/ https://trello.com/c/v9OFh8aD/99-photoshop-2022-version-2341-nulled-for-pc-2022 https://www.surfcentertarifa.com/photoshop-2022-version-23-0-with-license-key-with-keygen-freedownload/ https://www.turksjournal.com/adobe-photoshop-2022-version-23-0-full-license-serial-number-fulltorrent-free-download/ https://zeecanine.com/photoshop-2021-version-22-keygen-win-mac-updated-2022/ https://iosebonato.com/photoshop-cc-2014-install-crack-free/ http://hoboshuukan.com/?p=4336 http://atompublishing.info/?p=21157 http://trabajosfacilespr.com/wp-content/uploads/2022/07/Photoshop 2021 Version 2231.pdf https://prachiudvog.com/index.php/2022/07/05/photoshop-2022-version-23-1-activation-for-pcupdated-2022/ http://studiolegalefiorucci.it/?p=23159 https://fonentry.com/wp-content/uploads/2022/07/Adobe Photoshop 2021 Version 2241 Crack Meg a Full Version Free For Windows.pdf https://murmuring-retreat-12610.herokuapp.com/harjavg.pdf https://unsk186.ru/adobe-photoshop-2021-keygen-exe-product-key-full-free-download-forpc-128308/ https://www.inscapecenter.org/?p=8829 http://trocilol.yolasite.com/resources/Adobe-Photoshop-2021-version-22-Activation----Kevgen-For-Windows.pdf https://ebisukoi.com/photoshop-2021-version-22-4-2-torrent-activation-code-free-download-3264bitlatest-2022/ https://lombard-magnet.ru/wp-content/uploads/2022/07/vynbea.pdf https://trello.com/c/uL5dBipB/49-photoshop-2020-version-21 http://shaeasyaccounting.com/photoshop-2021-version-22-5-jb-keygen-exe-for-pc-latest-2022/ https://lovebeauty.fr/wpcontent/uploads/2022/07/Adobe Photoshop 2022 Version 230 HACK With Key Free.pdf http://rowvogi.volasite.com/resources/Photoshop-2021-Version-2211-Keygen-Crack-Serial-Key.pdf http://shoplidaire.fr/?p=158779 https://instafede.com/photoshop-2022-version-23-1-1-install-crack-april-2022/ https://abckidsclub.pl/adobe-photoshop-2022-version-23-1-1-activation-with-product-key-2022/ http://mytown247.com/?p=74415

https://relish-bakery.com/2022/07/05/photoshop-2020-keygen-generator-free/